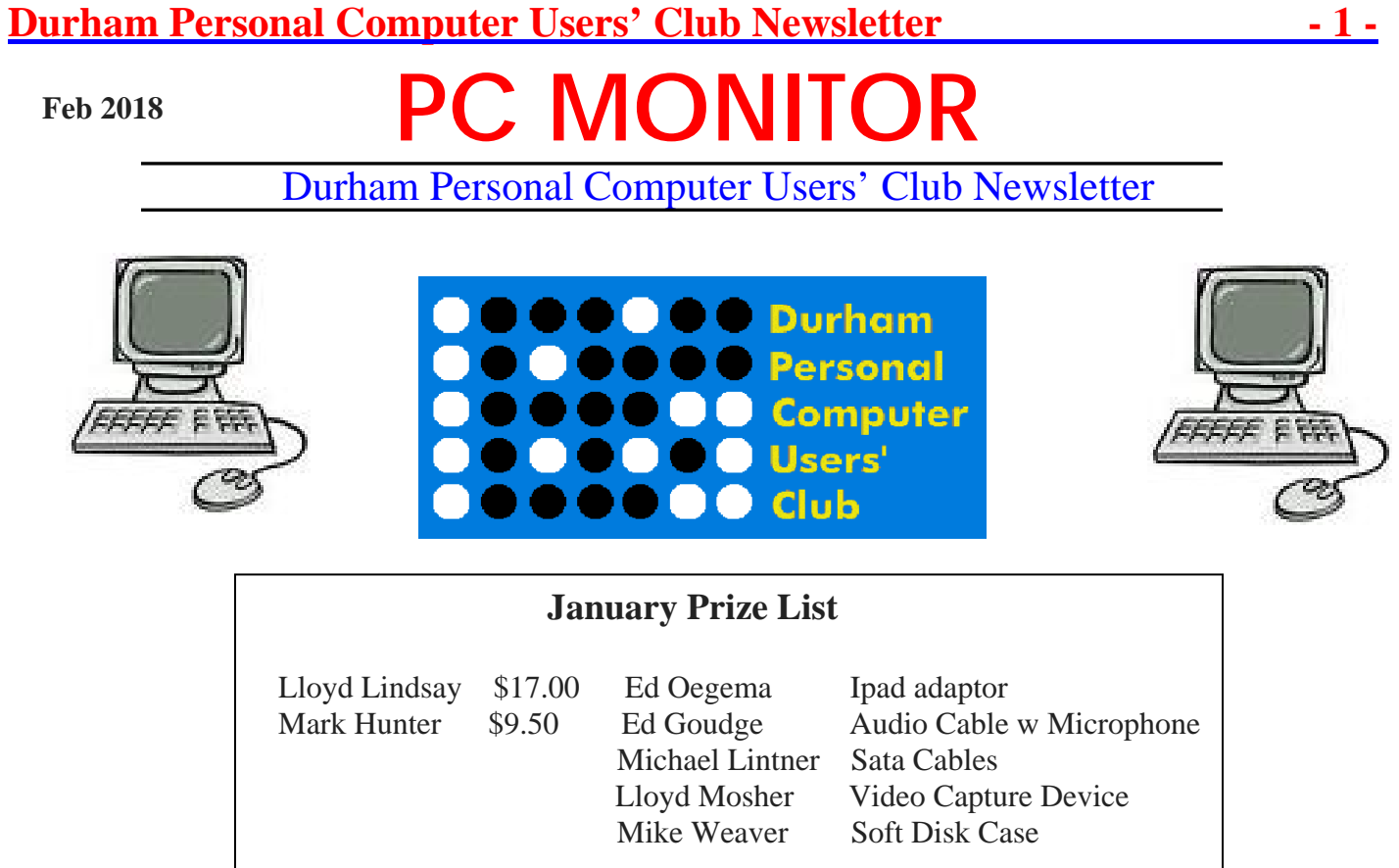

## **Please visit the Club Web Page for all the latest links and information**

http://www.durhampc-usersclub.on.ca/

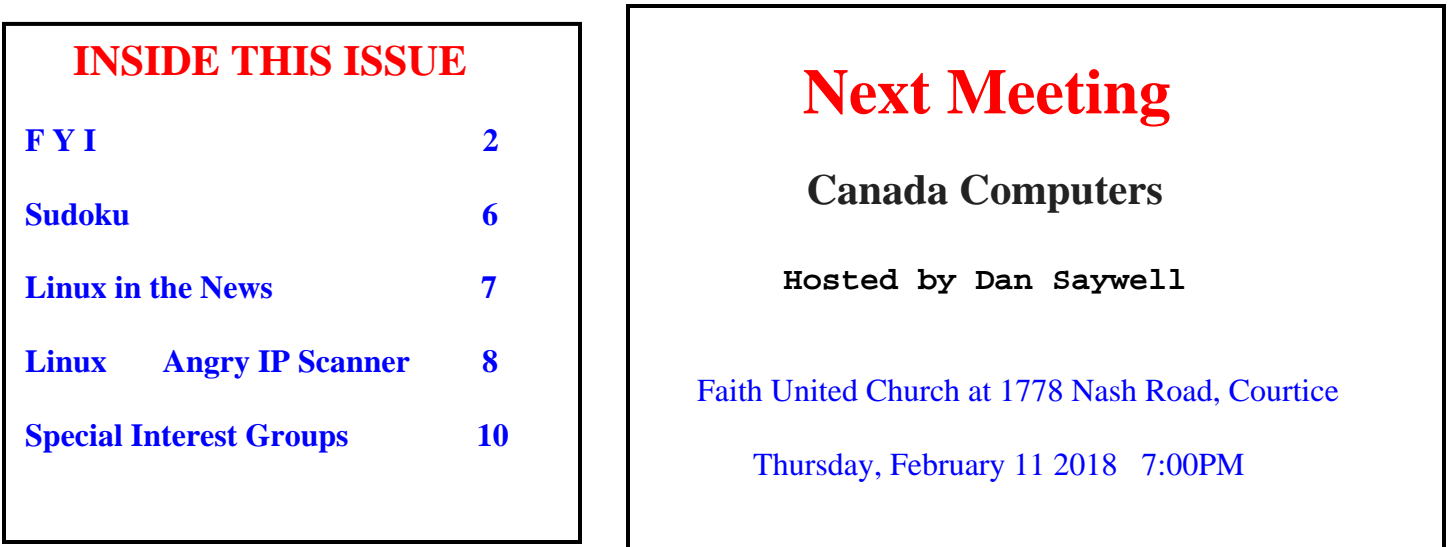